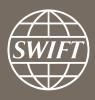

# A guide to visuals in Traffic Analytics

Payments dashboard – my counterparty groups

Business Intelligence solutions, Watch team

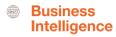

# My Counterparty Groups

#### Use this dashboard to:

- ✓ Identify your top counterparties
- ✓ Monitor your traffic to and from your counterparties
- ✓ Understand your Payments business with your counterparties

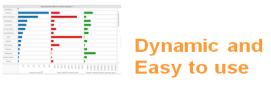

Business State of the art Focus visuals

**Filtering and Calculations** 

**Immediate** Insights

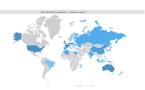

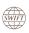

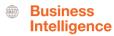

# Payments Dashboard – My Counterparty Groups

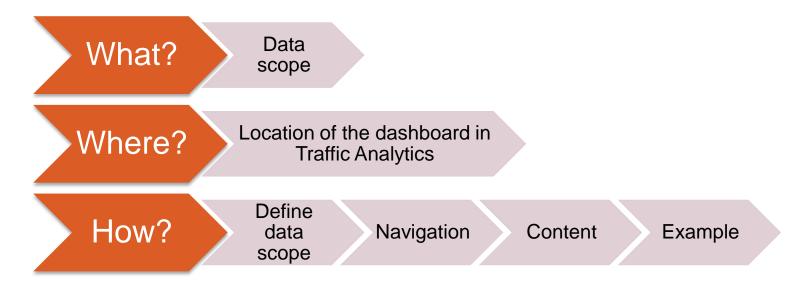

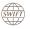

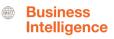

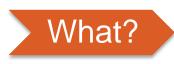

## Payments Dashboard— My Counterparty Groups

### Data scope:

- MT103s, MT202 and MT202COV
- Live and delivered message
- Sent and received

### What do I get from this dashboard?

- List of all of my counterparty groups
- Monthly evolution of traffic to/from counterparty groups
- Message types used

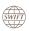

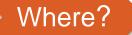

## Locating the dashboard

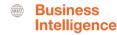

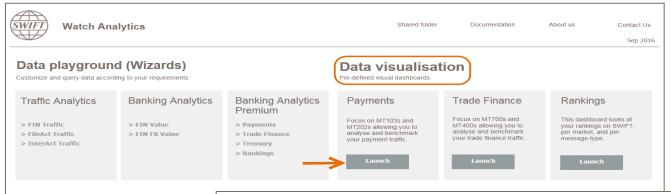

Quick links

- > Go back to folder view
- > Billing Analytics
- > Message Cost Analytics

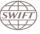

**Watch Analytics** 

ytics

Shared folder

Documentation

About us

Contact Us

Sep 2016

Overview of my payments

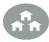

My Entities

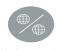

My Counterparty Countries

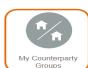

#### **Enriched analysis**

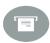

Charge Details

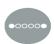

Initial Ordering and End Beneficiary Countries

#### **Executive reports**

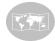

nderstand your busine globally

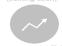

Improve your efficience and reduce costs (coming soon)

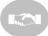

entify new business opportunities

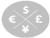

urrency correlation dashboard (coming soon)

Quick links

- > Watch Analytics homepage
- > Trade Finance dashboards
- > Ranking dashboards

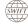

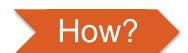

### **Defining data scope**

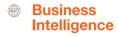

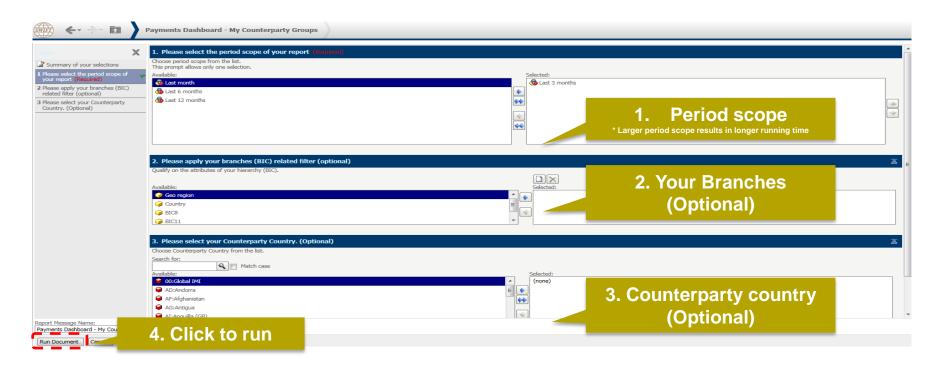

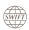

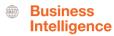

## How?

## Navigating in the dashboard

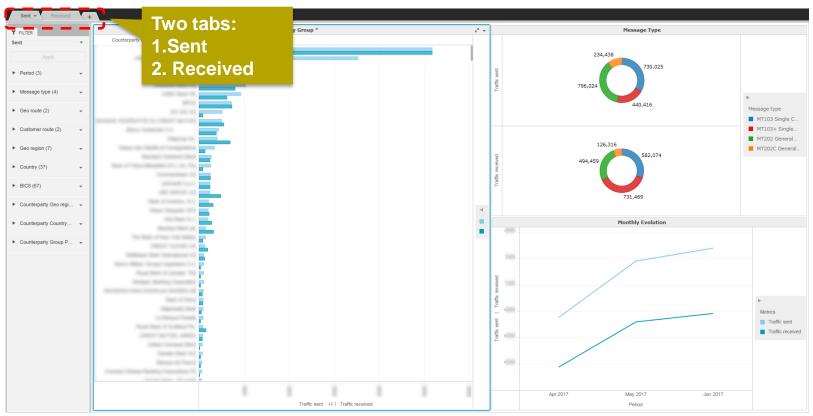

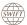

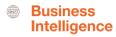

## How?

#### How to read the dashboard?

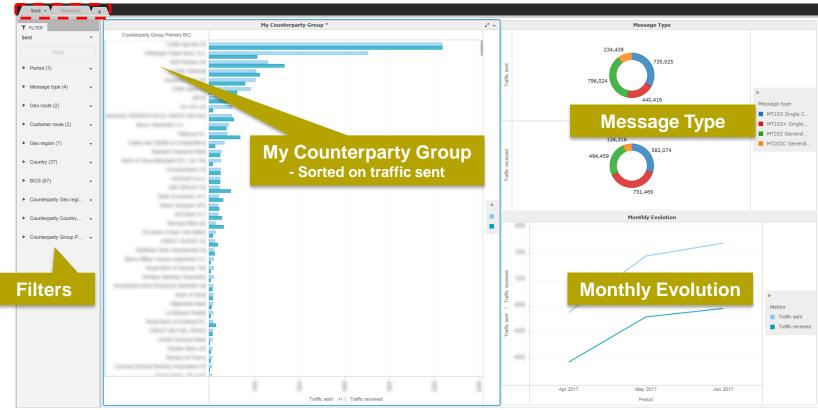

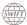

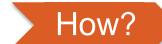

# Who are my main counterparties in Singapore?

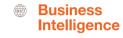

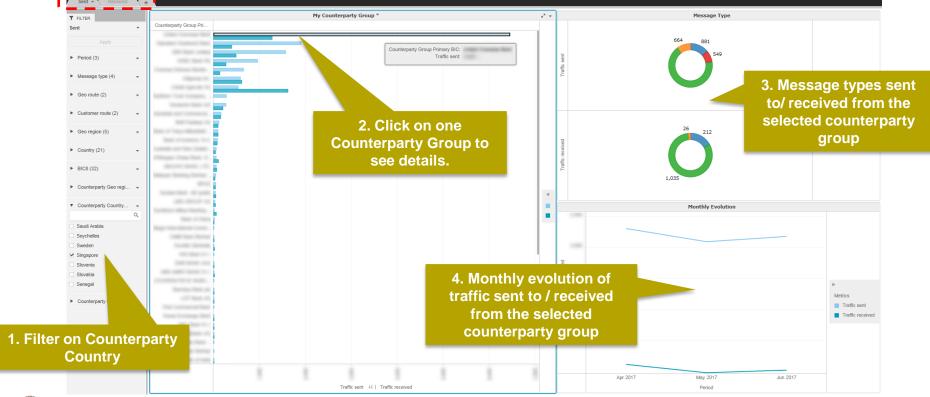

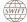

## Find out more about Watch here

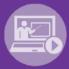

Learn more on our e-training platform: **SWIFT Smart** 

Access to this module is only available for swift.com registered users.

Dedicated e-trainings on Watch Products available

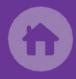

**SWIFT Business Intelligence** 

Watch documentation

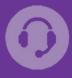

**Customer Support** 

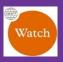

Documentation available on the Watch platform

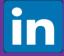

Business Intelligence
Transaction Banking

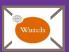

Provide us your feedback at watch@swift.com

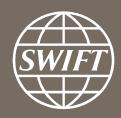

www.swift.com